# 学習の連続性を意識した UML プログラミング環境の提案

## Proposal of UML Programing Environment Conscious of Learning Continuity

原 舜弥\*1, 香山 瑞恵\*2, 中野 敬久\*1, 永井 孝\*3, 舘 伸幸\*4, 田口 直実\*5 Shunya HARA<sup>\*1</sup>, Mizue KAYAMA<sup>\*2</sup>, Takahisa NAKANO<sup>\*1</sup>, Takashi NAGAI\*3 , Nobuyuki TACHI\*4 , Naomi TAGUCHI\*5 \*1 信州大学大学院総合理工学研究科

\*1Graduate School of Science and Engineering, Shinshu Univ. \*2 信州大学工学部 \*3ものつくり大学 \*<sup>2</sup>Faculty of Engineering, Shinshu Univ. \*<sup>3</sup>Institute of Technologists \*5 箕輪町立箕輪中学校 \*4 名古屋大学組込みシステム研究センター \*5Minowa Junior High School \*4Nagoya Univ., Center for Embedded Computing Systems Email: 18w2083a@shinshu-u.ac.jp

あらまし:本研究の目的は,中学校における技術科学習を支援する UML プログラミング環境の提案であ る.本研究では,状態遷移図を用いたプログラミング環境と,プログラム結果から対象デバイス向け実行 コードを自動生成するシステムとから成る UML プログラミング環境の開発を行っている. 本稿では. 中 学校での技術科内での学習における連続性を意識した UML プログラミング環境を提案する. さらに本学 習環境を用いた学習のユースケースを示す.

キーワード:UML,モデル駆動開発,モデル化,UML プログラミング,状態遷移図, micro:bit

## 1. はじめに

近年,情報系の大学や専門学校,高等学校でのモ デル化に関する教育において,モデル駆動開発 (Model Driven Development,以下 MDD)ツールを用い た授業が注目されている[1,2,3].これらの授業では, 抽象度の高いモデルを統一モデリング言語(Unified Modeling Language, 以下 UML)で描くことで, コー ド文法の形式的な学習にとらわれず,システム設計 の本質を理解することができる.

これまで,モデル化の学習は初中等教育段階では 馴染みのない概念であった.しかし,この概念はプ ログラミング的思考[4]との親和性が高い. さらに, 中学校技術科の新学習指導要領解説[5]では,「D 情 報の技術」における計測・制御のプログラミングに よる問題を解決する学習活動として,生活を支援す るロボットのモデル設計が例示されている.このよ うなモデル記述には UML の利用が適していよう.

本研究では,モデル化の学習を支援する環境の実 現を目的としている.ここではモデルの記述を UML プログラミングと称する.これまでに公立中学校技 術科において MDD ツール:S-clooca を用いて計測・ 制御のプログラミングにより問題解決をする学習活 動を実施してきた[6].本稿では,中学校で技術科に おける学びの連続性を意識した UML プログラミン グ環境を提案する. また、提案環境を用いて実現で きる学習活動の例を示す.

### 2. S-clooca を用いたモデリング学習

本研究では、MDD ツール: clooca[7]を拡張し, Sclooca[8]の開発を行っている.本ツールでは,学習者 は UML プログラミングによる学習を行うことがで きる. 本研究の UML プログラミングでは、ロボッ

ト動作を状態遷移図で記述することでプログラミン グを行う. ここでは主に、状態(□)と遷移(→) の2要素で対象の振舞いを表現する.状態には対象 の動作を表すアクション,遷移には状態が変化する 条件にあたるイベントを割り当てる. アクションに は DC モータや電子ブザーなどの出力を使用する. イベントにはタッチセンサや光センサなどのセンサ 類からの入力に加え、時間制御を使用する. このア クションとイベントは,ドメイン特化言語(Domain Specific Language, 以下 DSL) として用意しておく.

#### 3. micro:bit への適用

S-clooca で UML プログラミングの対象デバイス として新たに micro:bit を採用した. 現状で使用でき る筐体を図1に示す.ここではアクションには出力 パーツの DC モータ, LED(赤・青・緑・白), 電子ブ ザーを使用する.イベントには赤外線フォトリフレ クタ,タッチセンサ,光センサ,音センサからの入 力を使用する.いずれのパーツも Artec 社の Studuino

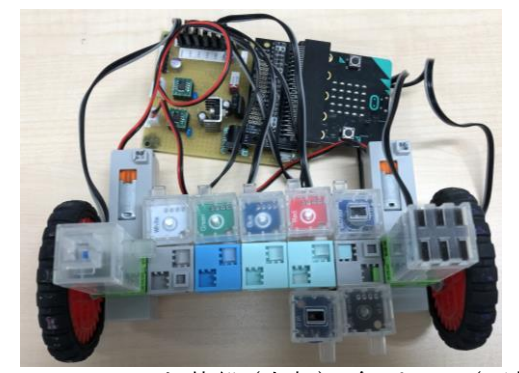

図 1 micro:bit と基盤(上部),各パーツ(下部)

用パーツを使用している<sup>1</sup>. これらのパーツを使用 するにあたり, micro:bit に接続するための基盤を作 成した(図 1 上左部).

## 4. 本プログラミング環境のユースケース

ここでは、中学校技術科において、S-clooca と micro:bit を用いたプログラミング学習と,他単元と の連続性を意識した学習例を示す. 新学習指導要領 「B 生物育成の技術」「C エネルギー変換の技術」「D

情報の技術」での学習を関連付けて実施する例であ る.

「B 生物育成の技術」には学習活動として「資材 や用具,設備を利用して安全・適切に,生物の成長 段階に応じた管理作業(中略)等ができるようにす る.」とある.ここでは発泡スチロールの温室内で温 度管理をしながらプチトマトを育成することを例と して考える. この育成環境に必要な機器として、植 物育成に適するといわれる赤 LED と青 LED,温度 測定を行う温度センサ,温室内が適性温度でなくな った時に知らせる電子ブザー,デバイス操作用のタ ッチセンサが考えられる.

「C エネルギー変換の技術」には学習活動として 「電気回路については、電源,負荷,導線,スイッ チ等からなる基本的な回路を扱い,電流の流れを制 御する仕組みについても知ることができるようにす ること」とある.ここでは上記 B の学習のために必 要な赤 LED,青 LED の回路作成を学習の題材とし て考える.電源とスイッチを micro:bit で制御するこ ととし,負荷,導線,LED から成る回路を作成する (図 2 参照).

そして「D 情報の技術」の学習活動として,プロ グラミングを行う.ここで表 1 の DSL を用意するこ とで, S-clooca と micro:bit, C.で作成した LED と他 のパーツ類を用いて,温室を照らす LED を制御する プログラミングと,温度管理のためのプログラミン グを行うことができる.これらのモデルとしては図 3 のものが一例と考えられる. さらに作成したプロ グラムを micro:bit に転送して、実際に植物育成の体 験的学習が可能である.

## 5. おわりに

<u>.</u>

本稿では,科目内での学びの連続性を意識し, micro:bit を対象とした UML プログラミング環境の 提案をした.そして,本環境を用いた複数単元間の 関連性性を意識した学習活動の例を示した.

さらに,理科や数学などの他科目との連続性,あ るいは小学校での micro:bit を用いた学習経験との連 続性を考慮した展開が可能である.学習者が教具と して操作していたマイコンを,学習者自らがプログ ラミングするという体験を提供することが可能であ る.これにより,プログラミング活動により一層学 習者の興味を持たせることができると考える.

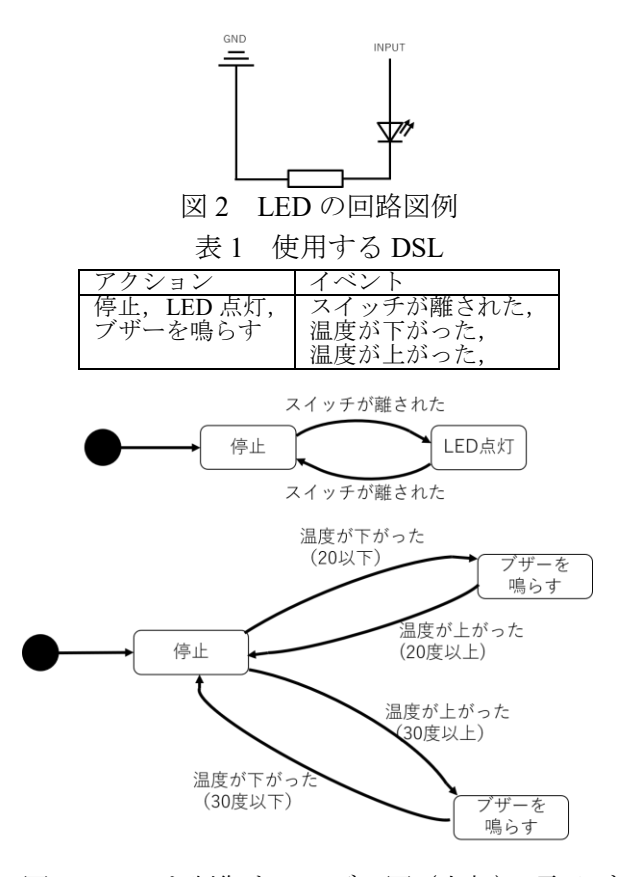

図 3 LED を制御するモデル図 (上部), 電子ブ ザーを制御して温度管理を行うモデル図(下部)

#### 参考文献

- (1) C. Starrett :" Teaching UML Modeling Before Programming at the High School Level", Proc. of 7th IEEE ICALT, pp.713-714 (2007).
- (2) 赤山聖子他:"オブジェクト指向モデリング教育にお けるモデル駆動開発ツールの活用方法の検討",情報 処理学会論文誌,Vol.55,No.1,pp.72-84 (2014).
- (3) 香山瑞恵他:"初学者向けの状態遷移図による振舞に 関する概念モデリング教育へのモデル駆動開発方法 論に基づく学習環境導入の効果",組込みシステムシ ンポジウム 2014 論文集, pp.108-113 (2014).
- (4) 文部科学省:"小学校プログラミング教育の手引き(第  $-$  版 ) ", http://www.mext.go.jp/component/a menu/ education/micro\_detail/\_\_icsFiles/afieldfile/2018/03/30/14 03162 01.pdf (accessed 2018/10/21).
- (5) 文部科学省:"中学校学習指導要領(平成 29 年告示)解 説技術·家庭編", http://www.mext.go.jp/component/a\_ menu/education/micro\_detail/\_\_icsFiles/afieldfile/2019/03 /18/1387018\_009.pdf (accessed 2019/6/15).
- (6) 原舜弥,香山瑞恵,中野敬久他,"中学校での利用を 想定した UML プログラミング環境の評価",信学技 報, Vol. 119, No. 43, ET2019-1, pp.1-6 ( 2019).
- (7) S Hiya, K Hisazumi, A Fukuda, T Nakanishi:"clooca: Web based tool for Domain Specific Modeling", Proc. of MoDELS2013, pp.31-35 (2013).
- (8) S-clooca : https://mdd.shinshu-u.ac.jp/ (accessed 2019/6/15).

<sup>1</sup> Studuino 用パーツでなくとも、接続ピンが同様のものであれ

ば,任意のパーツも使用することができる.